# **Представление текстовой информации в компьютере**

○

1

## Кодирование и декодирование

Язык может быть **естественным** (разговорным) или **формальным**  (кодом, мат. Формулы, язык программирования)

 **Язык (код)** — определенная система знаков для представления информации

**Кодирование** — процесс представления информации (сообщения) в виде кода. Все множество символов, используемых для кодирования, называется *алфавитом кодирования*. Например, в памяти компьютера любая информация кодируется с помощью двоичного алфавита, содержащего всего два символа: 0 и1.

**Декодирование-** процесс обратного преобразования кода к форме исходной символьной системы, т.е. получение исходного сообщения. Например: перевод с азбуки Морзе в письменный текст на русском языке.

В более широком смысле декодирование — это процесс восстановления содержания закодированного сообщения..

При кодировании 1 символа используют количество информации 1 байт,

Т.е. I = 1 байт = 8 бит

В компьютерном алфавите кол-во символов = 256 . Этого хватает, чтобы выразить весь алфавит. N=256

Человек различает символы по их начертанию, а компьютер по их коду.

## *США, институт стандартизации (АSCII-* Американский

стандартный код для обмена информацией*)*

Таблица *АSCII разделена на 2 части*

- *I. -стандартная(содержит коды от 0 до 127)*
- *II. расширенная (содержит символы с кодами от 128 до 255)*

### Кодовая таблица ASCII

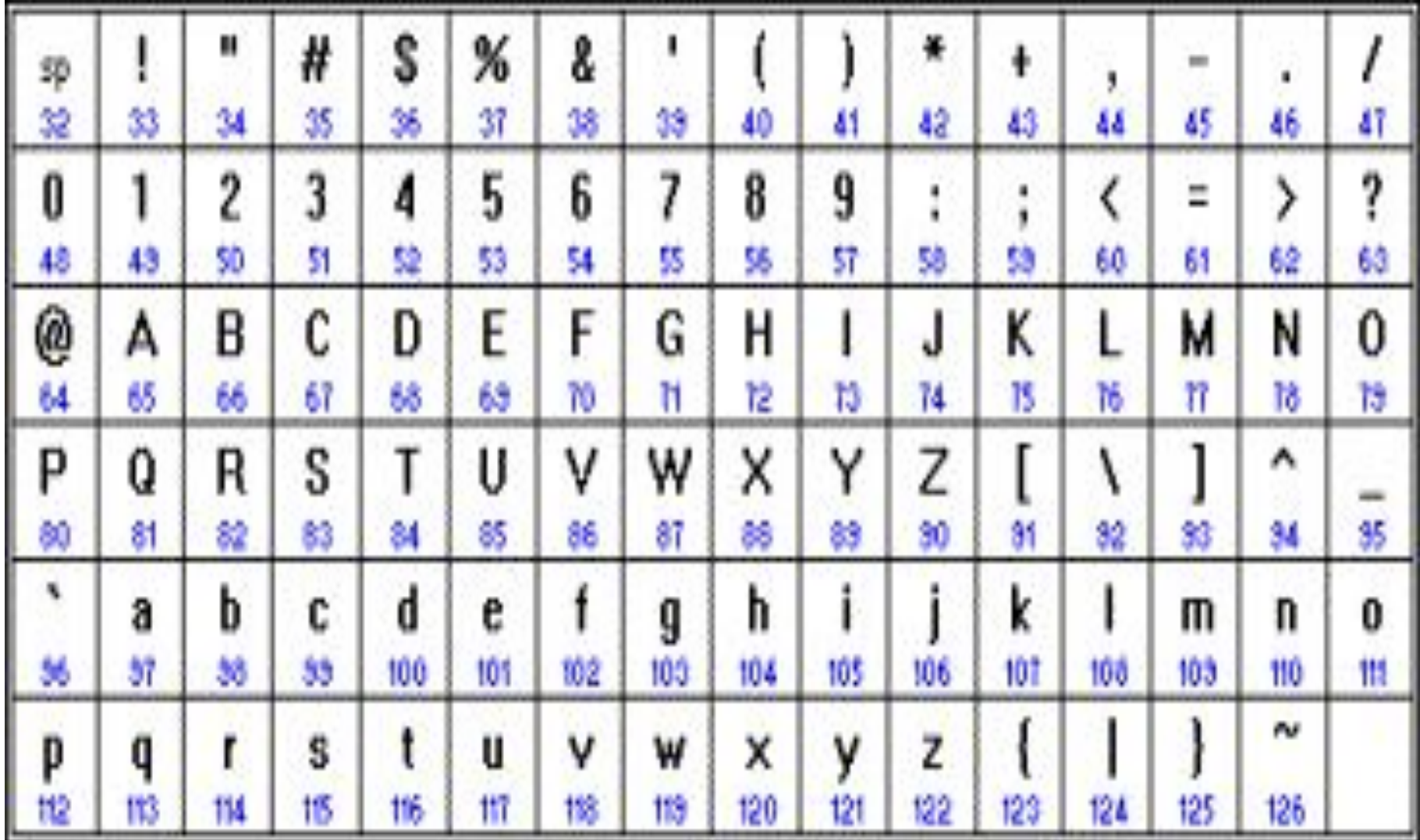

В базовой таблице за кодами с 0 по 32 закреплены специальные функции: нажатие клавиши Enter, Bs, управление курсором, ввод пробела и т.д.

Коды с 33 по 127 соответствуют символам:  $!, \#$ , \$, цифрам, знакам арифметических операций, знакам препинания и символам латинского алфавита.

Коды с 128 по 255 являются национальными, т.е. в национальных кодировках одному и тому же коду соответствуют различные символы.

В настоящее время существует 5 различных 8 –ми битовых кодовых таблиц для русских букв, поэтому тексты созданные в одной кодировке, не будут правильно отображаться в другой.

#### **Таблица кодировки символов**

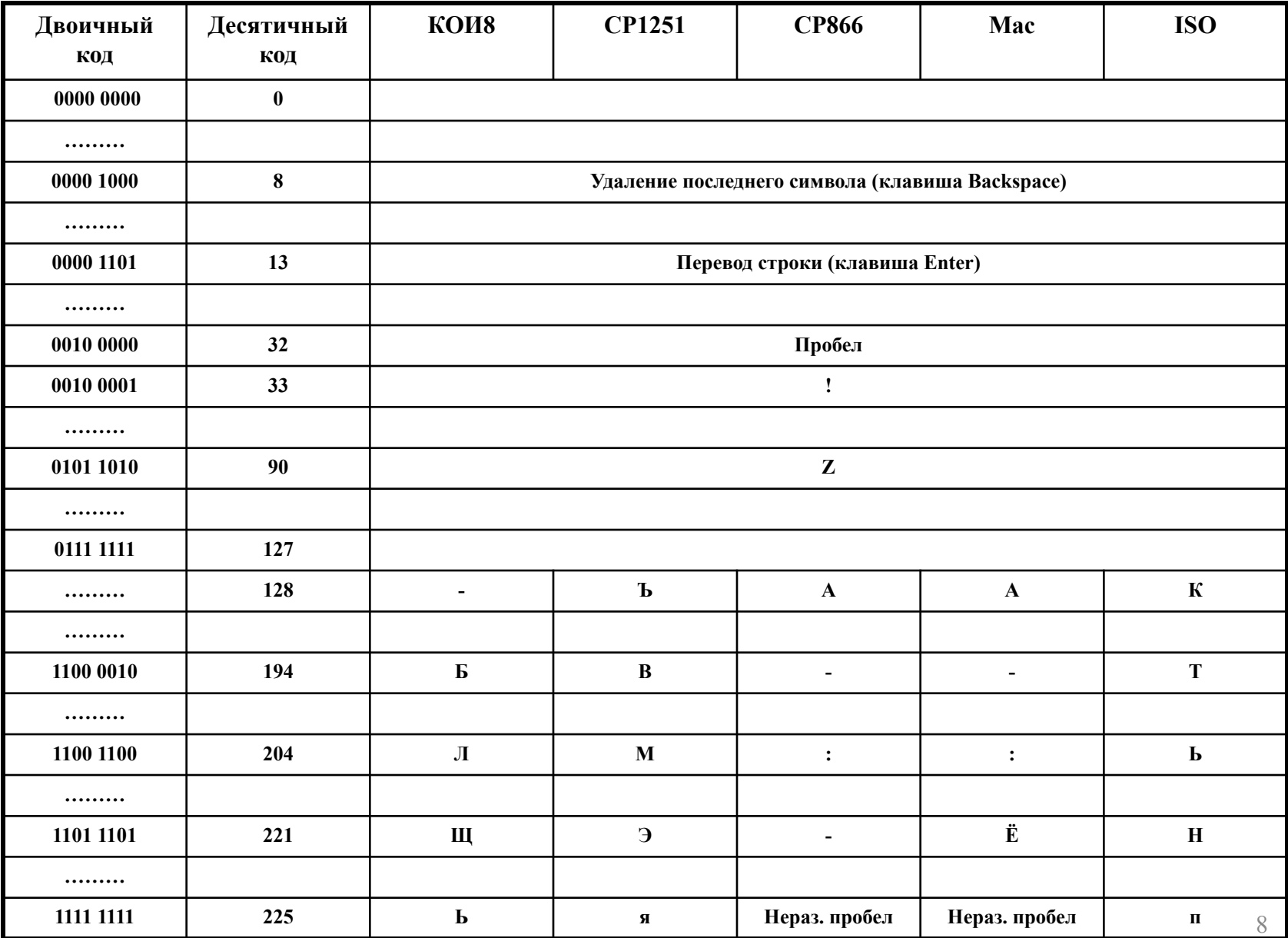

#### **Стандарты кодировок:**

- **1. КОИ-8 UNIX**
- **2. CP1251 («CP» означает «Code Page») Microsoft Windows**
- **3. CP 866 MS-DOS**
- **4. Mac Macintosh**
- **5. ISO 8859 5**
- **1 символ кодируется 1 байтом**

одним из первых стандартов кодирования русских букв на компьютерах был код КОИ – 8 («Код обмена информационный – 8 битный»). Эта кодировка применяется в компьютерах с операционной системой UNIX.

Наиболее распространенная кодировка – это стандартная кириллистическая кодировка Microsoft Windows, обозначаемая сокращением CP1251 («CP» означает «Code Page»).

 Все Windows – приложения, работающие с русским языком, поддерживают эту кодировку.

### **Для работы в среде операционной системы MS-DOS используется «альтернативная» кодировка, в терминологии фирмы Microsoft – кодировка CP 866.**

### **Фирма Apple разработала для компьютеров Macintosh свою собственную кодировку русских букв (Mac)**

**Международная организация по стандартизации (International Standards Organization, ISO) утвердила в качестве стандарта для русского языка еще одну кодировку под названием ISO 8859 – 5.**

В последнее время широко используют новый международный стандарт Unicode, который отводит на каждый символ не один байт, а два, и поэтому с его помощью можно закодировать не 256 символов, 2<sup>16</sup>=65 536 различных символов.

1 символ = 2 байтами

Unicode - 16-битном коде

 Эту кодировку поддерживает платформа Microsoft Windows&Office97.

#### задачи

- Определите количество информации объема выражения «Жесткий диск»., записанного в кодировке Unicode.
- Каждая станица текста состоит из 32 строк, в каждой строке по 64 символа. Определить максимальное количество страниц такого текста, записанного в кодировке КОИ-8 на USB Flash 512 Mб.

#### задачи

• Определите количество информации объема выражения «Жесткий диск»., записанного в кодировке Unicode.

Решение:

- 1 символ кодируется 2 байтами,
- N=12 символов, I=12\*2=24 байта

• Каждая станица текста состоит из 32 строк, в каждой строке по 64 символа. Определить максимальное количество страниц такого текста, записанного в кодировке КОИ-8 на USB Flash 512 Mб. Решение: I=KX

1 символ кодируется 1 байтам,

K=32\*64=2048

Ёмкость USB

512Мб=512\*1024\*1024=536870912 байт,

Max кол-во страниц в кодировке кои-8 на ёмкость 512Мб= 536870912: 2048=262144

Определите информационный объем текста в 8-ми битной кодировке. **Бамбарбия! Керкуду!**  $I = N*K$ **I=19\*8=152 бит**

### Задание : определите символ по числовому коду.

- Запустите программу БЛОКНОТ
- Нажмите ALT и 0224 (на дополнительной цифровой клавиатуре).
- Появится символ  $a$ .
- Повторите эту операцию для числовых кодов от 0225 до 0233.
- Появятся символы в кодировке (CP 1251 Windows).
- Запишите их в тетрадь.

### Задание 2: определите символ по числовому коду.

- Запустите программу БЛОКНОТ
- Нажмите ALT и 161 (на дополнительной цифровой клавиатуре).
- Появится символ.
- Повторите эту операцию для числовых кодов 160, 169, 226.
- Появятся символы в кодировке (CP 866 MS-DOS).
- Запишите их в тетрадь.

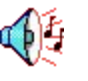

#### Оказывается: **1 байт = 8 битов.**

- 1 Кбайт (один килобайт) = 1024 байт;
- 1 Мбайт (один мегабайт) = 1024 Кбайт;
- 1 Гбайт (один гигабайт) = 1024 Мбайт.

### Задание : определите символ по числовому коду.

- Запустите программу БЛОКНОТ
- Нажмите ALT и 0224 (на дополнительной цифровой клавиатуре).
- Появится символ  $a$ .

### Задание 2: определите символ по числовому коду.

- Запустите программу БЛОКНОТ
- Нажмите ALT и 161 (на дополнительной цифровой клавиатуре).
- Появится символ.

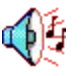